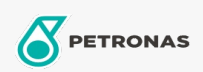

## **Huile hydraulique**

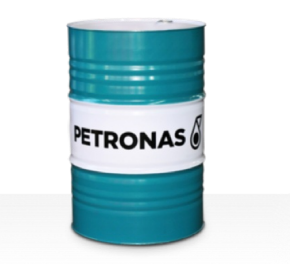

## **PETRONAS Hydraulic HVZF**

## Gamme:

Description longue: Les fluides de la série PETRONAS Hydraulic HVZF sont des fluides hydrauliques anti-usure de haute performance sans cendre spécialement développés pour une large gamme d'équipements hydrauliques mobiles et industriels fonctionnant dans des conditions normales à intensives et en présence d'eau pouvant provoquer le blocage du filtre

**A** Fiche produit

Viscosité: 15

Spécifications du secteur: DIN 51524 Part II HLP and III HVLP (2006) ISO 11158 HV (FDIS 2008)

Approbations / Exigences satisfaites - Only for IML: Eaton 03-401-2010 Fives Cincinnati P-68, P-69 and P-70 Parker Denison HF-0, HF-1, HF-2

Secteur (s): Ciment, Fabrication générale, Papier et pâte à papier, Production d'électricité (charbon), Production d'électricité (nucléaire), Chemins de fer, Acier, Sucre, Extraction de surface, Exploitation minière souterraine, Construction